# **Basic Role-based Authorization Delegate**

This authorization delegate makes decisions based on the four basic roles of "metadata reader", "reader", "writer", and "admin". These roles are assigned to principals on Fedora [resources](https://wiki.lyrasis.org/display/FEDORA47/Glossary). Assigned roles are inherited through the repository tree until blocked by another assignment.

The role **metadata reader** has not yet been implemented.

This authorization delegate makes use of the [Access Roles Module](https://wiki.lyrasis.org/display/FEDORA47/Access+Roles+Module) to assign and query roles in the repository.

#### **Roles**

- **metadata reader** can retrieve information about Fedora Containers, but cannot retrieve content
- **reader** can retrieve information about Fedora Containers, including content
- **writer** all permissions of reader; can create, modify and delete Fedora Containers
- **admin** all permissions of writer; can modify the roles assigned to Fedora Containers

#### **Policy**

The permissions granted to these roles are fixed. Rather than consulting any declarative policy, this authorization delegate has hard-coded role-permission assignments in the source code.

### **Role/Permission Matrix**

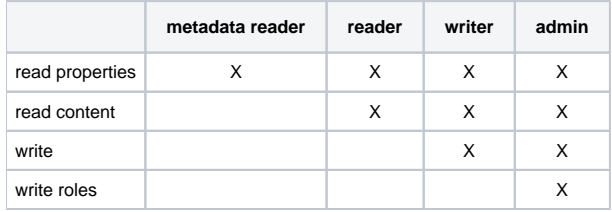

## Configuring the Basic Role-Based Authorization Delegate

See [Authorization Delegates](https://wiki.lyrasis.org/display/FEDORA47/Authorization+Delegates) for more information on how an authorization delegate is configured.

Edit your **repo.xml** file to configure the authentication provider. The file should contain these three beans, as shown:

```
<bean name="modeshapeRepofactory" class="org.fcrepo.kernel.spring.ModeShapeRepositoryFactoryBean"
   depends-on="authenticationProvider">
     <property name="repositoryConfiguration" value="${fcrepo.modeshape.configuration:repository.json}" />
</bean>
<bean name="fad" class="org.fcrepo.auth.roles.basic.BasicRolesAuthorizationDelegate"/>
<bean name="authenticationProvider" class="org.fcrepo.auth.common.ServletContainerAuthenticationProvider">
    <property name="fad" ref="fad"/>
</bean>
```
Edit your **repository.json** file to enable an authenticated internal session between Fedora and ModeShape, so that the security section matches the example shown:

```
"security" : {
   "anonymous" : {
     "roles" : ["readonly","readwrite","admin"],
     "useOnFailedLogin" : false
   },
   "providers" : [
     { "classname" : "org.fcrepo.auth.common.ServletContainerAuthenticationProvider" }
  ]
},
```